# **webMethods Trading Networks 9.7 Readme**

# **October 2014**

This file contains important information you must read before using webMethods Trading Networks 9.7. You can find webMethods Trading Networks 9.7 user documentation on the Documentation [website](http://documentation.softwareag.com/) or the **TECH**community website. At those locations, you can also find the suite-related information listed below.

*webMethods Product Suite Release Notes webMethods and Intelligent Business Operations System Requirements webMethods System Cache Specifications Using the Software AG Installer Installing webMethods and Intelligent Business Operations Products Using the Software AG Update Manager* (fixes) *Upgrading webMethods and Intelligent Business Operations Products* Security and globalization information

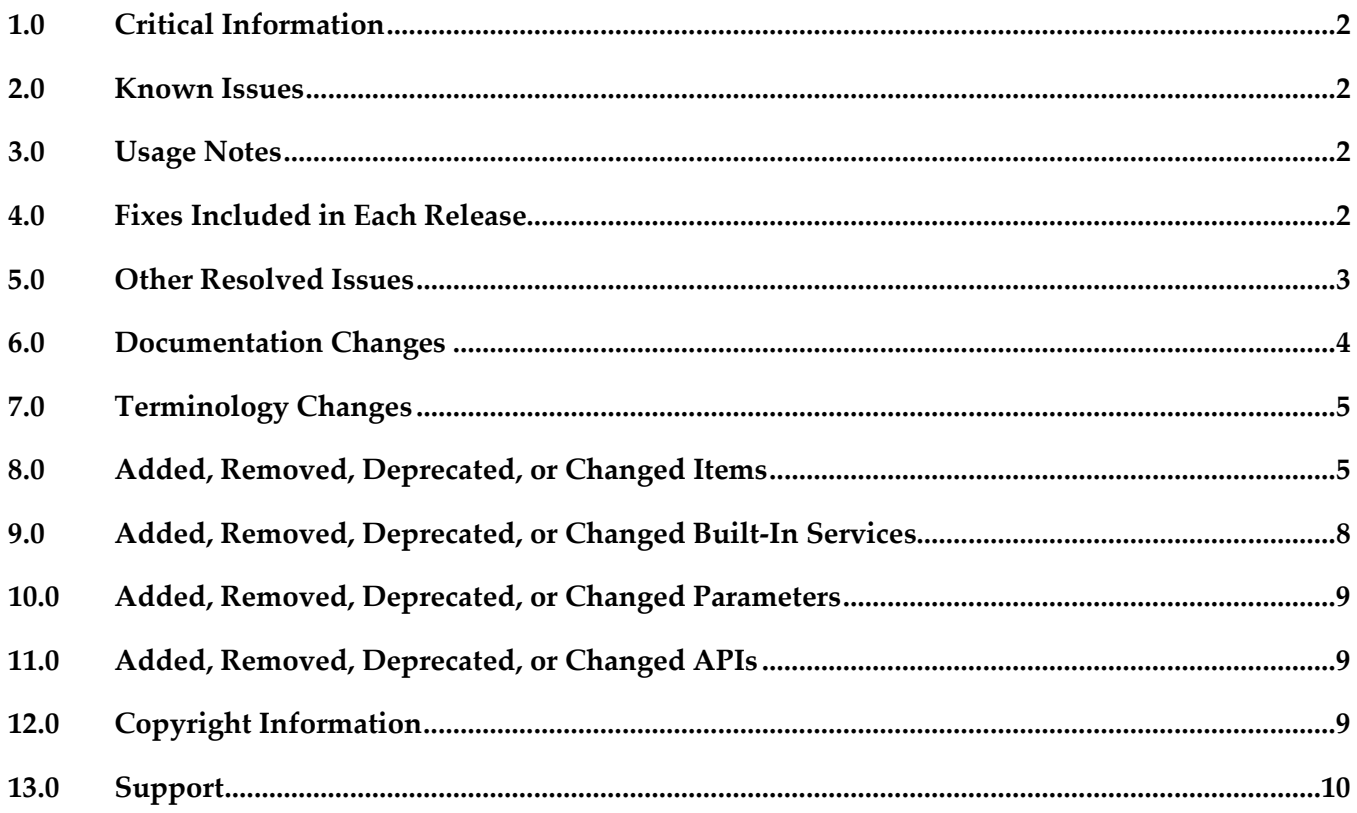

# <span id="page-1-0"></span>**1.0 Critical Information**

This section lists the critical issues for the current release that were known when this readme was published. For critical information found later, go to the Knowledge Center on the [Empower website.](https://empower.softwareag.com/)

<span id="page-1-1"></span>None.

### **2.0 Known Issues**

This section lists issues that were known for the current release when this readme was published. For known issues found later, go to the Knowledge Center on the [Empower website.](https://empower.softwareag.com/)

<span id="page-1-2"></span>None.

### **3.0 Usage Notes**

This section provides additional information you need to work with the current release of webMethods Trading Networks.

<span id="page-1-3"></span>None.

### **4.0 Fixes Included in Each Release**

This section lists the fixes that have been included in each release. Go to the Knowledge Center on the [Empower website](https://empower.softwareag.com/) for detailed information about fixes.

- TNS 8.2 SP2 Fix25
- TN\_8.2\_SP2\_MWS\_Fix22
- TNS\_9.0\_SP1\_Fix4
- TN\_9.0\_SP1\_MWS\_Fix4
- **TNS\_9.5\_SP1\_Fix4**
- TN\_9.5\_SP1\_MWS\_Fix3
- TNS\_9.6\_Fix1
- TN\_9.6\_MWS\_Fix1

#### *Release 9.6*

- TN\_8.2\_SP1\_MWS\_Fix14
- **TNS\_8.2\_SP1\_Fix16**
- TN\_8.2\_SP2\_MWS\_Fix17
- TN\_8.2\_SP2\_MWS\_Fix18
- **TN\_8.2\_SP2\_MWS\_Fix19**
- **•** TNS\_8.2\_SP2\_Fix18
- **•** TNS\_8.2\_SP2\_Fix19
- **•** TNS\_8.2\_SP2\_Fix20
- TNS\_8.2\_SP2\_Fix21
- TNS\_8.2\_SP2\_Fix22
- TN\_9.0\_SP1\_MWS\_Fix2
- TN\_9.0\_SP1\_MWS\_Fix3
- TNS\_9.0\_SP1\_Fix2
- TNS\_9.0\_SP1\_Fix3
- TN\_9.5\_SP1\_MWS\_Fix1
- TNS\_9.5\_SP1\_Fix1

### <span id="page-2-0"></span>**5.0 Other Resolved Issues**

This section lists the issues that were resolved in each release but were not part of the fixes listed in the previous section.

#### *Release 9.7*

OTN-13217

The Original Sender and Original Receiver attributes in the Transaction Details section do not contain any values.

In My webMethods, the Original Sender and Original Receiver attributes displayed in the Transaction Details section are blank and do not contain any value. However, these values are present in the Trading Networks database.

This issue is resolved. The Original Sender and Original Receiver attributes now contain the external IDs of sender and receiver respectively.

#### *Release 9.6*

OTN-12534

webMethods Module for EDI throws misleading error messages while creating EDI document types on Integration Server Administrator.

In Integration Server Administrator, when you try to create an EDI document type, a duplicate entry error is displayed, stating that the schema for the EDI document type already exists in the WmEDIforTN package. The error message is misleading because in reality, the EDI document type and the schema have been created successfully. This issue is resolved.

OTN-12519

Changing the Status of an email invitation from Inactive to Active results in a NullPointerException in My webMethods.

When you create an invitation to onboard new partners, My webMethods allows you to select the 'Send Invitation Immediately' and 'Set Reminder' options, and then save the invite and send it as an email at a later time by setting the Status to Inactive. When you are ready to send the email invite that has both these options selected, and you change the status from Inactive to Active, My webMethods throws a NullPointerException.

<span id="page-3-0"></span>This issue is resolved.

# **6.0 Documentation Changes**

This section describes significant changes to the documentation in each release, such as the addition, relocation, or removal of product guides, online help, chapters, or other major content.

### *Release 9.7*

The following conceptual and procedural information has been added to the *webMethods Trading Networks Administrator's Guide*:

- Dashboards and Charts
	- List of dashboards and charts
	- Viewing dashboards and charts
	- tn.chart.fetchMaxRows property

The following service has been added to the *webMethods Trading Networks Built-In Services Reference:*

▪ wm.tn.purge:TransactionSummaryData

### *Release 9.6*

The following conceptual and procedural information has been added to the *webMethods Trading Networks Administrator's Guide*:

- Run-time events
	- Types of run-time events
	- Event properties to set in order to enable the run-time events
- **Caching** 
	- Types of caches supported
	- Cache settings for the supported caches

## <span id="page-4-0"></span>**7.0 Terminology Changes**

#### *Release 9.7*

None.

#### *Release 9.6*

<span id="page-4-1"></span>None.

# **8.0 Added, Removed, Deprecated, or Changed Items**

This section lists features, functionality, controls, portlets, properties, or other items that have been added, removed, deprecated, or changed.

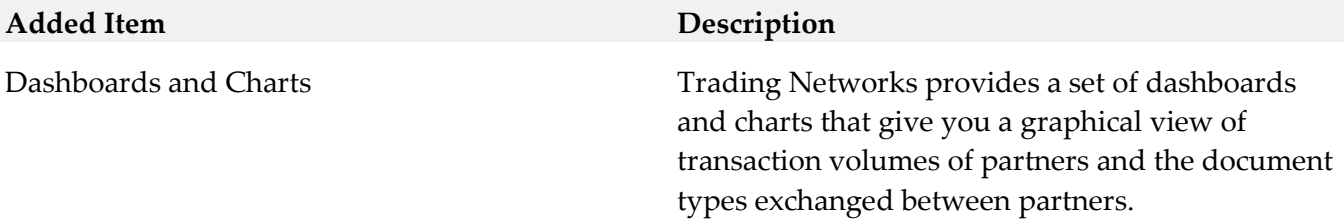

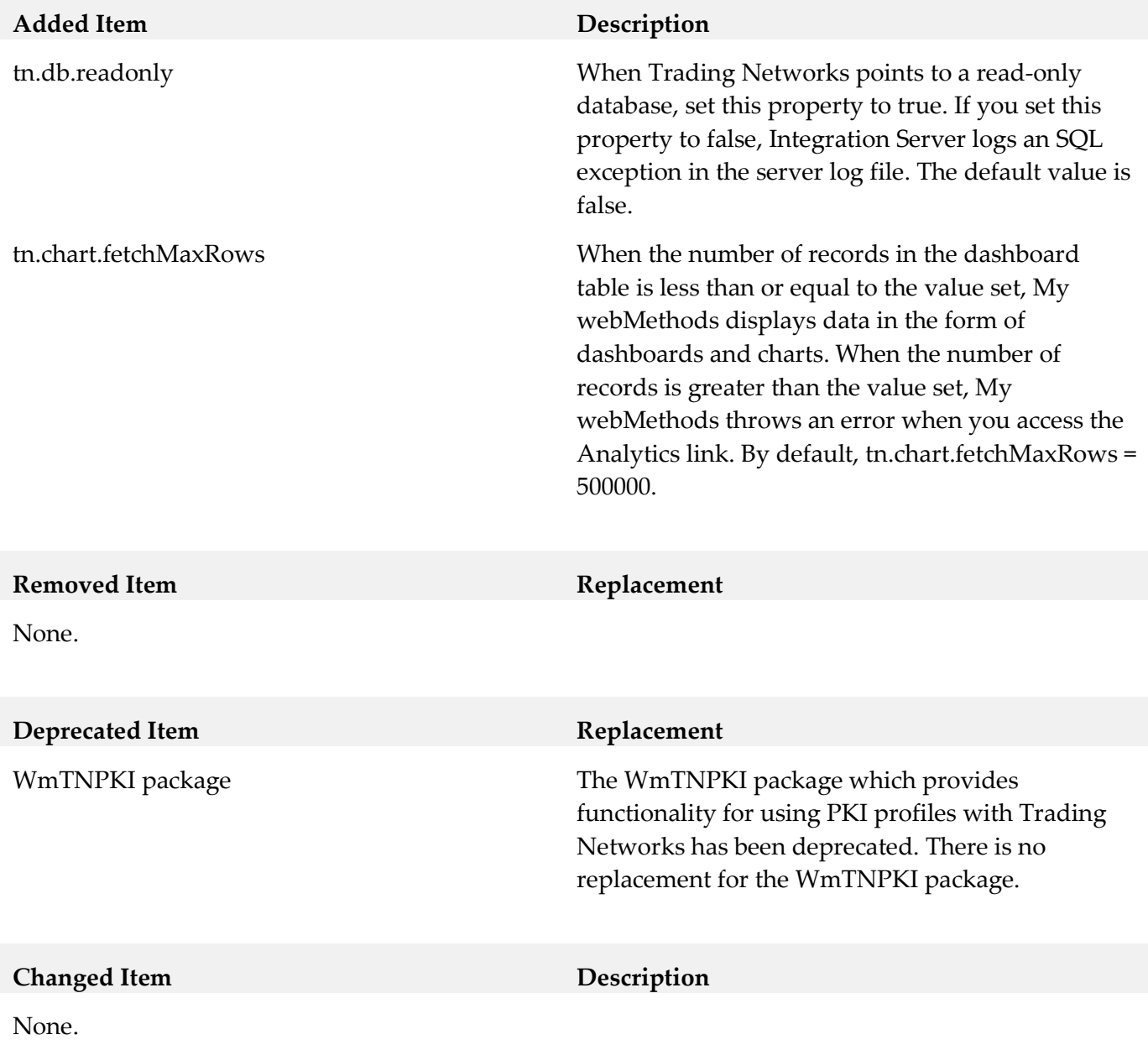

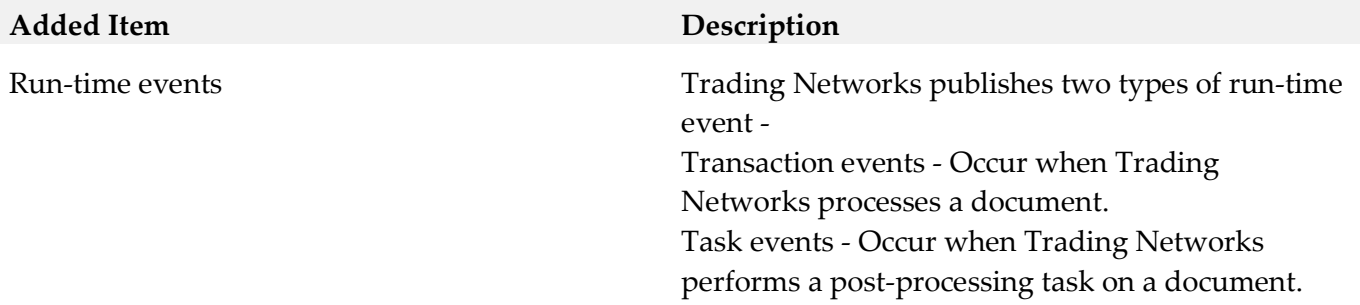

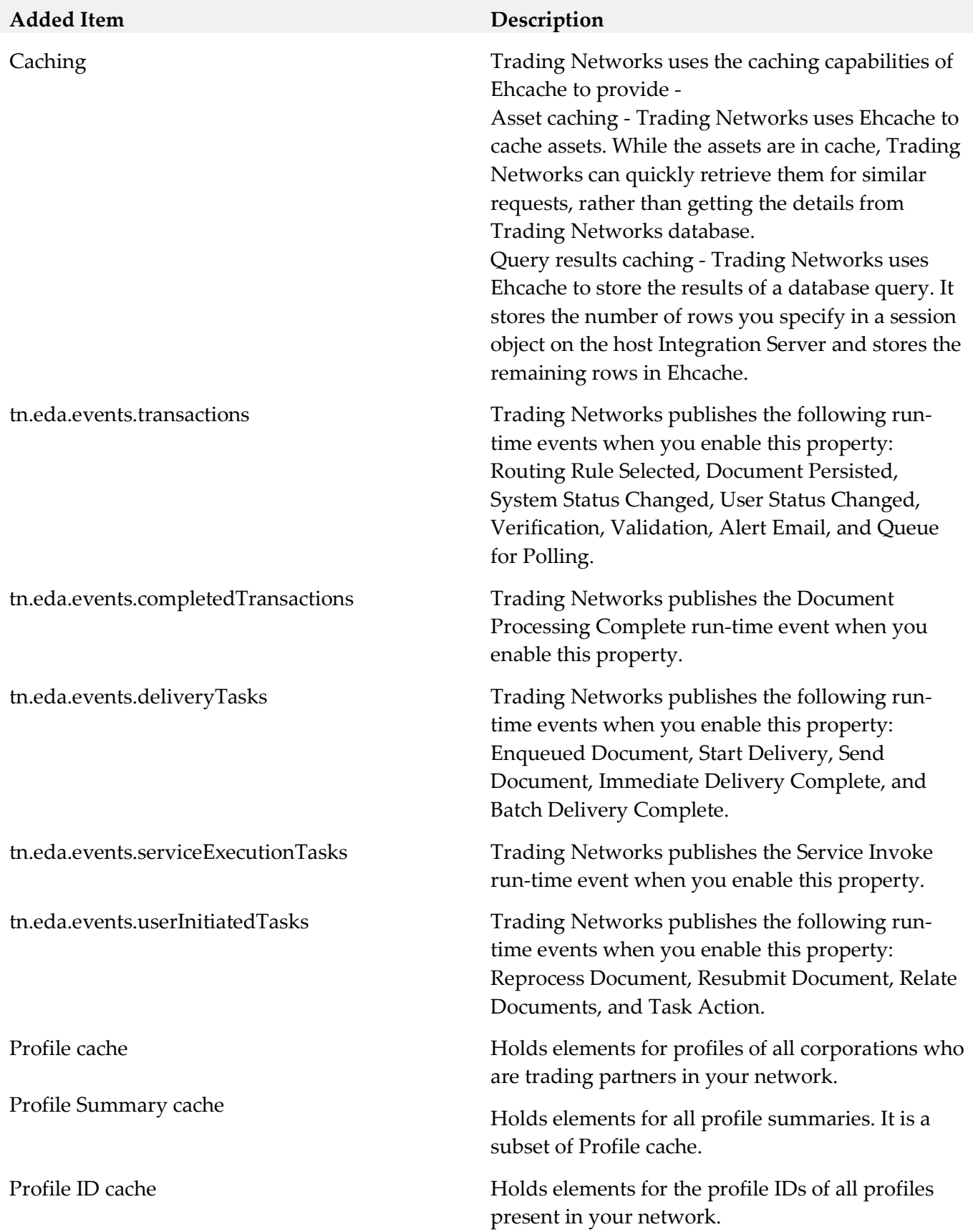

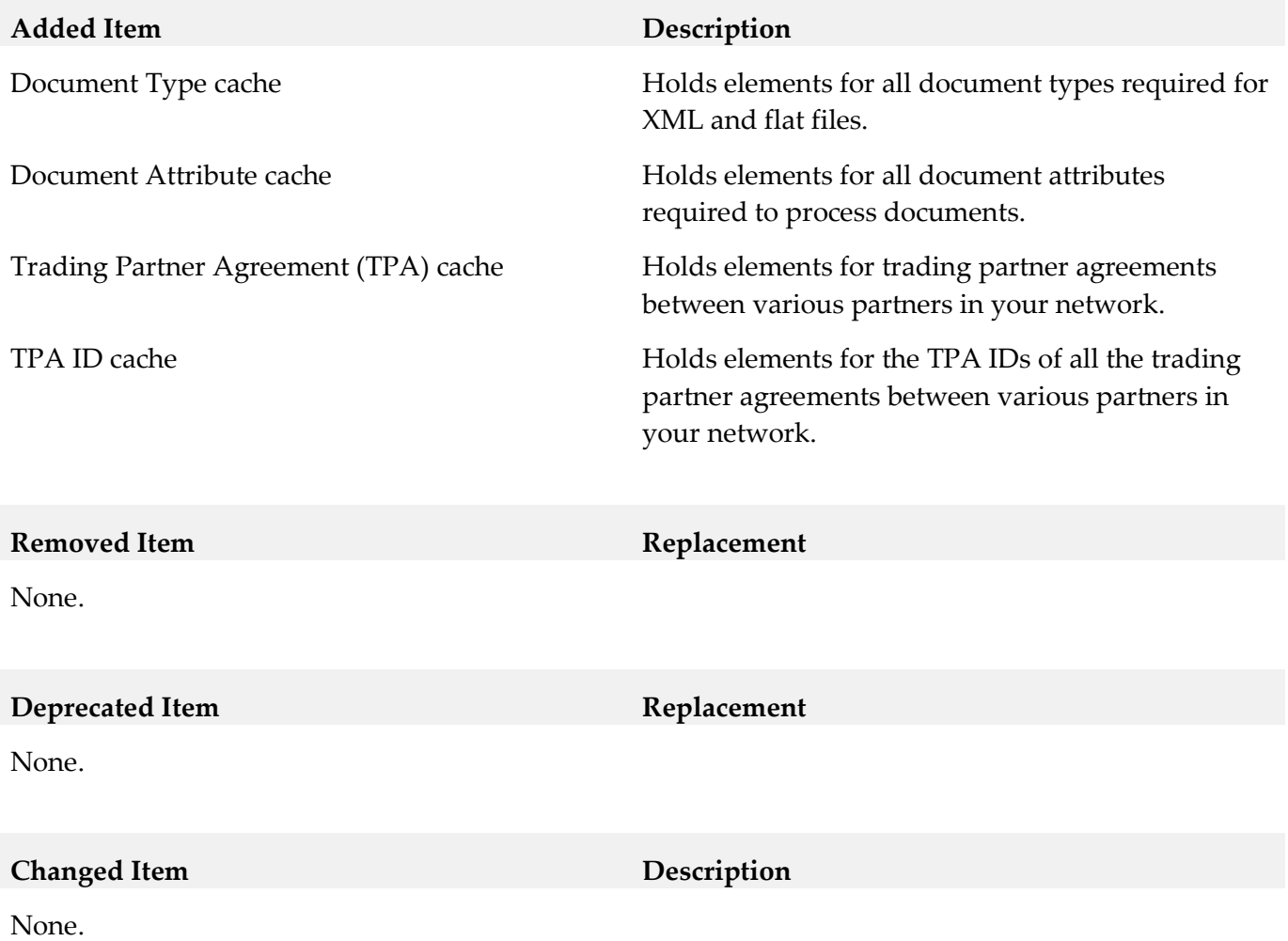

# <span id="page-7-0"></span>**9.0 Added, Removed, Deprecated, or Changed Built-In Services**

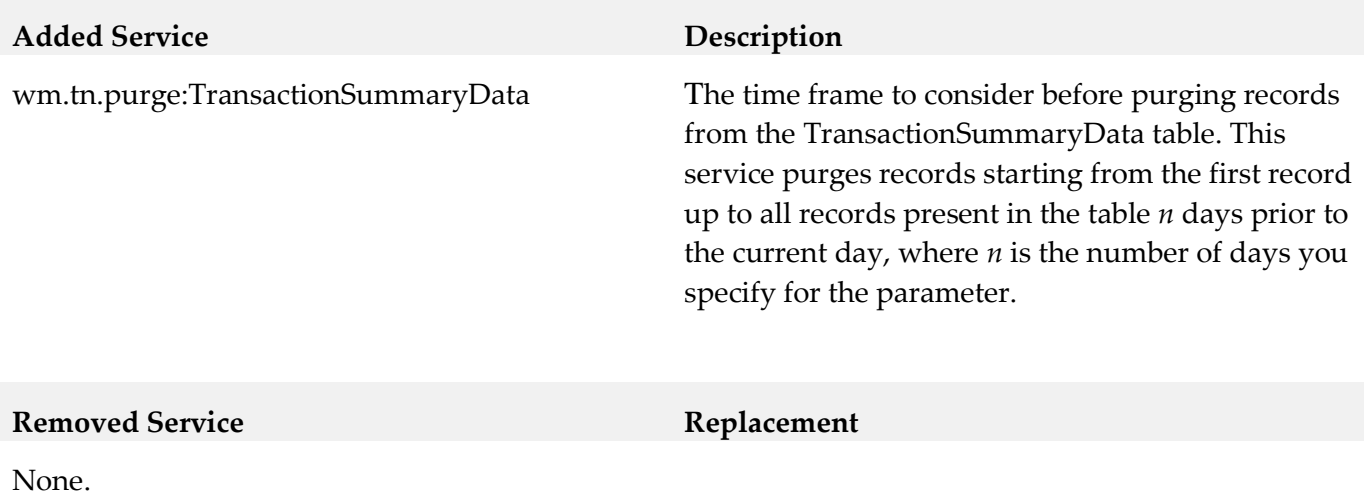

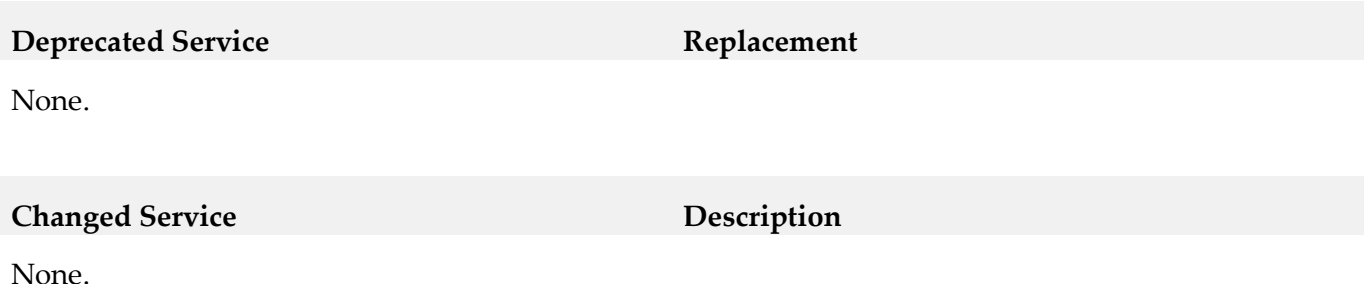

#### *Release 9.6*

<span id="page-8-0"></span>None.

# **10.0 Added, Removed, Deprecated, or Changed Parameters**

#### *Release 9.7*

None.

#### *Release 9.6*

<span id="page-8-1"></span>None.

### **11.0 Added, Removed, Deprecated, or Changed APIs**

#### *Release 9.7*

None.

#### *Release 9.6*

<span id="page-8-2"></span>None.

# **12.0 Copyright Information**

Copyright © 2014 Software AG, Darmstadt, Germany and/or Software AG USA Inc., Reston, VA, USA, and/or its subsidiaries and/or its affiliates and/or their licensors.

The name Software AG and all Software AG product names are either trademarks or registered trademarks of Software AG and/or Software AG USA Inc. and/or its subsidiaries and/or its affiliates and/or their licensors. Other company and product names mentioned herein may be trademarks of their respective owners.

Detailed information on trademarks and patents owned by Software AG and/or its subsidiaries is located at [http://documentation.softwareag.com/legal/.](http://documentation.softwareag.com/legal/)

This software may include portions of third-party products. For third-party copyright notices and license terms, please refer to "License Texts, Copyright Notices and Disclaimers of Third Party Products". This document is part of the product documentation, located at <http://documentation.softwareag.com/legal/> and/or in the root installation directory of the licensed product(s).

# <span id="page-9-0"></span>**13.0 Support**

Visit the [Empower website](https://empower.softwareag.com/) to learn about support policies and critical alerts, read technical articles and papers, download products and fixes, submit feature/enhancement requests, and more.

Visit the [TECHcommunity website](http://techcommunity.softwareag.com/) to access additional articles, demos, and tutorials, technical information, samples, useful resources, online discussion forums, and more.

TN-RM-97-20141015